# **SCUDERIA FERRARI**

La Scuderia Ferrari è una squadra corse italiana, ora sezione sportiva della casa automobilistica Ferrari.

Fondata da Enzo Ferrari nel 1929, è tra le più note squadre del mondo automobilistico sportivo, oltre che dotata di un eccellente palmarès. La Scuderia Ferrari è attiva nel campionato del mondo di Formula 1 fin dalla sua istituzione, conquistando 15 volte il titolo piloti e 16 quello costruttori; ha riportato vittorie anche in altre categorie, come nel campionato mondiale per vetture sport - in gare di durata come la 24 Ore di Le Mans, la 24 Ore di Daytona e la 12 Ore di Sebring - e in corse per vetture Gran Turismo. Tra i suoi successi più prestigiosi, annovera le vittorie nelle tre maggiori competizioni mondiali su tracciato stradale, ovvero la Targa Florio, la Mille Miglia e la Carrera Panamericana.

Dal 1929 al 1937 è stata allestita dalla S.A. Scuderia Ferrari, che correva con automobili fornite esclusivamente dalla Alfa Romeo, rappresentando il reparto corse della casa automobilistica del biscione. Nel 1939, dopo due anni di sospensione dell'attività agonistica. la squadra rinasce, questa volta indipendente, sotto il nome di Auto Avio Costruzioni e, dal 1947, riprende la denominazione Scuderia Ferrari.

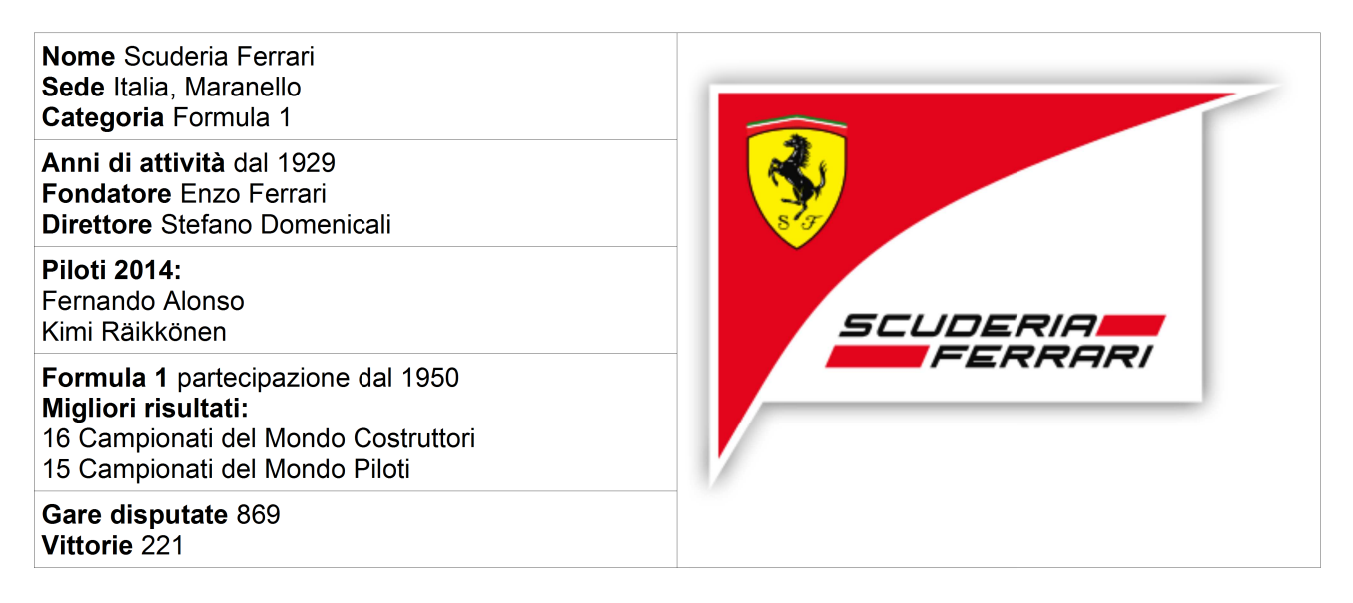

## **ISTRUZIONI**

#### **INTESTAZIONE:**

- cognome nome – classe come da copia fornita

### **PIÈ DI PAGINA:**

- data come da copia fornita

#### **TITOLO:**

- Font Times new Roman, 28pt, grassetto e centrato, colore Rosso

#### **TESTO STORIA:**

- Font Arial, pt 12, corsivo, colore Nero, allineamento giustificato.
- Rientro prima riga di 1,5 cm.

#### **INSERIRE UNA TABELLA** come da esempio allegato.

- Arial, pt 10, colore Nero, allineamento a sinistra
- porre i "titolini" in grassetto come da esempio allegato.

#### **IMMAGINE**

- inserirla a destra della tabella (dopo avere unito le celle relative) in modo che non esca dai margini